## **Adobe Photoshop 2021 (Version 22.2) Serial Number Full Torrent Keygen Full Version For Windows {{ lifetimE patch }} 2023**

This is the easiest and fastest way to install and crack Adobe Photoshop. It is also illegal and you should use it at your own risk. To install the software, first download and install the software on your computer. You'll need to locate the.exe file for the installation. Once you have the file, run it. The installation process will start and follow the on-screen instructions to install the software. Once the installation is complete, you will need to locate the patch file and copy it to your computer. The patch file is usually available online, and it is used to unlock the full version of the software. Once the patch file is copied, you'll need to run it and then follow the instructions on the screen. When the patching is complete, you'll have a fully functional version of Adobe Photoshop on your computer. To make sure that the software is running properly, you should check the version number to ensure that the crack was successful. And that's it - you have now successfully installed and cracked Adobe Photoshop!

## [Download](http://hardlyfind.com/favors/ZG93bmxvYWR8SXM5Wm1WclpueDhNVFkzTVRjNU56Y3lOM3g4TWpVNU1IeDhLRTBwSUZkdmNtUndjbVZ6Y3lCYldFMU1VbEJESUZZeUlGQkVSbDA.bodys?QWRvYmUgUGhvdG9zaG9wIDIwMjEgKFZlcnNpb24gMjIuMikQWR.&koins=sandalwood)

Everyone knows about the basics of Photoshop performance , they just don't know how to find and fix the lagginess and issues that they've been experiencing. I've spent countless hours googling the issues in my work, and although I discovered some wonderful things, most of them did not fix my performance woes. Paint 3D Pro is a free version of Adobe's professional print and web solution for 3-D printing. We're still waiting for it to reach 4D printing, for while the software has been around for ages, it seems to have first gained traction for the wildly popular Inkscape 3D dna printers . You can use the printer with.obj,.ply,.stl,.vit, and.skai files. Ship **Paint 3D Pro including one-year of** The **3D Print Crash Course in Print and eBook form** Photos now include intelligent captioning, as well as auto-tagging to make it easy to find the photos you want to use in your projects. The new batch processing feature allows users to preload all the images in a folder and the application will go through each one and apply the changes they want to the images. New presets for common workflows make it easier to adapt your product in the digital domain, while new smart objects make it easy to shape and cut images to resemble their physical form. It's something like the best parts of Apple Pages and Keynote, with a little more transparency to all the work that goes into the tools, and it works with all the stuff you've used in the past, like Adobe Lightroom. Plus, it's got some new tricks up its sleeve, like a new brush engine called Scoped Edition, an intuitive and powerful crossplatform feature that lets Photoshop users edit text, shapes, and colors on the go.

## **Adobe Photoshop 2021 (Version 22.2) Serial Key Incl Product Key 2022**

After three years of hard work, our beta release of the next generation Creative Cloud comes to you in Photoshop camera. Adobe Photoshop is a complete, native digital art and photography software application that enables you to easily draw, paint, and compose ideas and workflows. **Adobe Photoshop for the web will enable you to create and edit incredible web-based images**. Photoshop for the web is a web application developed using Adobe Edge Animate and is a part of the Adobe XD application package. It offers an optimized UI experience and provides the same Photoshop editing and creativity tools as the desktop experience. As a part of this experiment, we've built a web-based version of Photoshop that enables you to easily create and edit web-based images. Maximize, crop, build and more – all on the web. You can easily lay out, design and animate to create stunning web-based visual experiences. The applications natively offer an optimized UI experience and provide the same Photoshop editing and creativity tools as the desktop experience. You can also share in the creative community on shared Google for Business accounts as with other Adobe apps. On a day-to-day basis, graphic designers use Adobe Dreamweaver, Matchbook, or Sketch to author and edit websites, emails, and more. Next-generation design tools, powerful new features, and a new user interface are key to expanding their creative workflows. Last year, we introduced the new Adobe XD graphic design application for desktop and mobile devices. Later this year, we will ship the next generation of the Adobe Design Cloud with new features to enable faster delivery and prototyping to help you create a product design flow without the traditional overhead. In addition, we are also preparing to release Adobe XD for web, which will enable you to create and edit the web based on the new Creative Cloud Workspace. 933d7f57e6

## **Download free Adobe Photoshop 2021 (Version 22.2)Product Key Full For PC {{ upDated }} 2023**

You will be able to use the same registration numbers that are associated with your Lightroom account across the Adobe Creative Cloud portfolio. According to an Adobe spokeswoman, you can select "Create a new profile" on the Creative Cloud home screen, or when you're accessing individual apps, if you're not logged in to the service. When you log in to Photoshop, you will not have to establish a new credentials for it. Based on a customer survey, Adobe CS5 Ultimate with Adobe Photoshop CS5 Ultimate could bring new features as Photoshop CS5 brought both new features and system improvements. Photoshop CS5 software is widely used to provide the best solutions and create great looking images with an elegant ease. Live Composite was released as a trial version. Now it is available as a dedicated product. This feature allows a designer to choose a source image, and preview the result on the canvas before applying the effects. This feature can be used for creating stock-footage or any kind of slideshow which has different videos and images. The process is so smooth that it can be used to create presentations, videos, and.

The history of an image can be saved along with a thumbnail preview, which can be accessed by clicking on a particular image. The quality of this feature is very good and it makes using Photoshop a very convenient task. Adobe Photoshop CS5 Merge & Replace 7.1 was released as a lite version. Now it is available as a dedicated product. This feature allows a designer to choose a source image, and preview the result on the canvas before applying the effects. The preview features include preview of layers, comments and previous selections. The preview of previous layer styles is also available. This feature is good for video editing. The history of an image can be saved along with a thumbnail preview, which can be accessed by clicking on a particular image. The quality of this feature is very good and it makes using Photoshop a very convenient task.

adobe photoshop setup for windows 8 free download adobe photoshop software free download for windows 8 adobe photoshop cc software free download full version for windows 8 photoshopsurgeon free download download photoshop scape adobe photoshop cs5 free download for windows 8 32 bit adobe photoshop free download full version for windows 8 32 bit adobe photoshop cs 8 free download for windows 7 64 bit adobe photoshop cs6 free download for windows 8 64 bit filehippo adobe photoshop 8.0 free download for windows 8 64 bit

This General tab shows the following options: Adjustment layer, Blending window, Channels, content-aware fill, Duplicate, brightness/contrast, Exposure, history, lens correction, Levels, masking, noise, Open file, page layout, polar coordinates, resampling, sharpen, Soft light, tracking, wave, and restore. The dialog boxes on the panel section also contain several other options, such as Free select (in the Free Transform dialog box), and the ability to copy (Ctrl-C) and move (Ctrl-X) the selected area and icon tools and stencils. Furthermore, on the lower section of the Tools | A panel there's a number of options specifically for the Brush tool, such as radial, variable width, lasso, chisel, contour, bevel, ellipse, selection, spot healing, spot healing (various), spot healing (gradient), and shadow fix. The panel also provides a correction, properties, and transform tabs. On the panel Properties, the panel has many options, specifically for setting the size of a dialog, frame, and icon. The Sections menu can be on the panel also provides the following options: Whether you are an experienced designer or just beginning the journey, Adobe Photoshop has your back. With its

powerful and versatile features and an intuitive learning curve, Photoshop is an indispensable tool for designing anything you can imagine. PhotoShop is one of the more advanced software programs we have tested; however, its price has consolidated around \$130, and it is often bundled with bundled hardware, such as printers and instant-printing photo kiosks. For most casual users, however, PhotoShop is not the right choice; it is very technical and not user-friendly. In addition, it is not always an intuitive product, and there are a number of other photo-editing programs out there that do everything it does and more.

Both Photoshop professional and Photoshop elements support creating curves. In Photoshop CC 2019, the basic curves allow it to create perfect curves on a path or rectangle. As we mentioned before, Photoshop is a world-renowned software which is adopted by millions of users every year. Adobe released the first web development-oriented version of Photoshop in 1989 and it had a range of tools such as composites, layers, and filters. The updates were made to the page layout tools and the ability to layer a page. Then, in 2015, Photoshop got updated with the CC version. This version was available for Mac users and it was a full-featured version of the software, which is known to be the best version of the software ever. But, Photoshop features are similar to the features of the Photoshop Elements software. Photoshop's Timeline CC is a powerful tool for updating any graphic, maximizing the features of the software. It works like a video editor so the operator can use the productively without worrying about the time and effort done on the timeline. The timeline has a number of templates to help you craft a perfect video for your project. It creates a perfect match for your content when you add new graphics or photos to it. Photoshop has really earned its reputation as an amazing photo editing software. It can do almost anything to any file like decrease background, increase brightness, change the contrast, and several other things easily. It also provides a chance to play around with filters and color specifications. You can do anything to any photo with the help of Photoshop. The Adobe Photoshop CS7 is one of the most popular and powerful photo editing software which is available on the market.

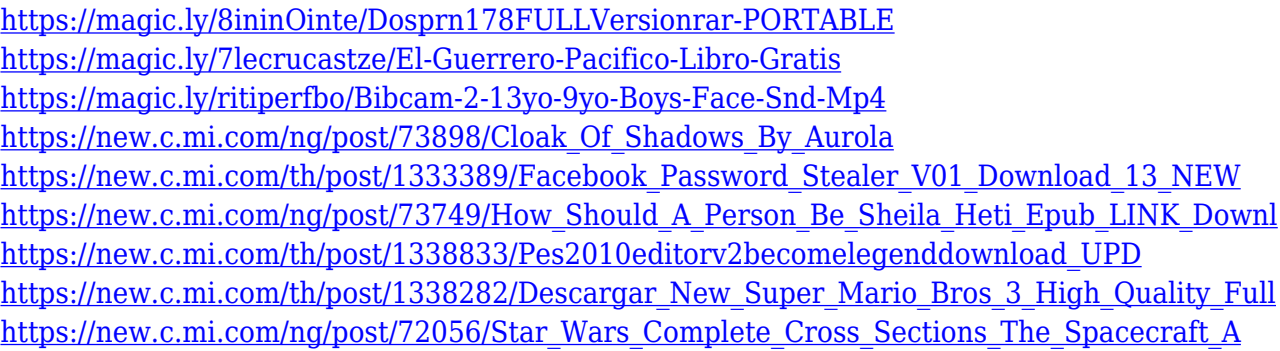

A smart Layer has a stack of Layers, and, when you click on a smart Layer, a row of an invisible Color Well appears at the bottom of a window, and the Layer is now stacked over the Color Well. This makes it easy to move selected Layers—they stay in order, no matter what. But it also makes Layer stacks much more powerful and efficient when they're set to be Smart Layers. **Show/Hide Layers and Folders**: Use the keyboard shortcut F8 to hide or display all of the Layers and Folders in a document. This feature is especially useful when working on a large document containing multiple Layers. Usually, all of the Layers start showing in a big stack when you enter F8. **Quick Selection with Option+Click**: Select one or more Layers easily with the keyboard. Option+Click creates a lock icon that lets you select or deselect multiple Layers easily. Option+Click adds a new Layer Set to a document, and the set serves as a palette for selecting Layers. Photoshop is a bit of a beast, but if you're determined to burn all your photos into an extensively feature-packed, piece of software, the standalone Photoshop Elements is there to take your photos to the next level. If you do a lot of touch-ups in photoshop, Elements makes this process easier and faster. You get a lot of the same tools as the full version available in the Elements program, although not all of the applications that are available in the standard version. For example, Elements doesn't include a clone tool. Photoshop Elements also doesn't have as many graphics filters as Photoshop. Here are some of the features that you get in Photoshop Elements include:

<https://www.skiptracingleads.com/wp-content/uploads/2022/12/nafide.pdf> [https://www.fithotech.com/wp-content/uploads/2022/12/Adobe\\_Photoshop\\_2021\\_Version\\_222\\_Regist](https://www.fithotech.com/wp-content/uploads/2022/12/Adobe_Photoshop_2021_Version_222_Registration_Code_With_Full_Keygen_3264bit_2022.pdf) [ration\\_Code\\_With\\_Full\\_Keygen\\_3264bit\\_2022.pdf](https://www.fithotech.com/wp-content/uploads/2022/12/Adobe_Photoshop_2021_Version_222_Registration_Code_With_Full_Keygen_3264bit_2022.pdf) <https://entrelink.hk/interview/download-font-style-photoshop-top/> <https://www.forper.fr/wp-content/uploads/2022/12/whyken.pdf> [https://www.mgbappraisals.com/5213990ed227e8ee0affff151e40ac9a12620334b7c76720a51cdbe8d](https://www.mgbappraisals.com/5213990ed227e8ee0affff151e40ac9a12620334b7c76720a51cdbe8d1291f13postname5213990ed227e8ee0affff151e40ac9a12620334b7c76720a51cdbe8d1291f13/) [1291f13postname5213990ed227e8ee0affff151e40ac9a12620334b7c76720a51cdbe8d1291f13/](https://www.mgbappraisals.com/5213990ed227e8ee0affff151e40ac9a12620334b7c76720a51cdbe8d1291f13postname5213990ed227e8ee0affff151e40ac9a12620334b7c76720a51cdbe8d1291f13/) <https://bodhirajabs.com/photoshop-elements-download-2019-best/> [https://canpatlar.com/wp-content/uploads/2022/12/Download-Photoshop-2021-License-Code-Keygen-](https://canpatlar.com/wp-content/uploads/2022/12/Download-Photoshop-2021-License-Code-Keygen-For-Windows-3264bit-2022.pdf)[For-Windows-3264bit-2022.pdf](https://canpatlar.com/wp-content/uploads/2022/12/Download-Photoshop-2021-License-Code-Keygen-For-Windows-3264bit-2022.pdf) [https://www.touchegraphik.com/wp-content/uploads/2022/12/Adobe-Photoshop-CC-With-Product-Key](https://www.touchegraphik.com/wp-content/uploads/2022/12/Adobe-Photoshop-CC-With-Product-Key-With-Key-For-Mac-and-Windows-x3264-2022.pdf) [-With-Key-For-Mac-and-Windows-x3264-2022.pdf](https://www.touchegraphik.com/wp-content/uploads/2022/12/Adobe-Photoshop-CC-With-Product-Key-With-Key-For-Mac-and-Windows-x3264-2022.pdf) <http://www.bevispo.eu/wp-content/uploads/2022/12/gilmak.pdf> [https://www.tltleague.com/wp-content/uploads/2022/12/Photoshop\\_Cs6\\_Video\\_Editing\\_Software\\_Fre](https://www.tltleague.com/wp-content/uploads/2022/12/Photoshop_Cs6_Video_Editing_Software_Free_Download_LINK.pdf)

[e\\_Download\\_LINK.pdf](https://www.tltleague.com/wp-content/uploads/2022/12/Photoshop_Cs6_Video_Editing_Software_Free_Download_LINK.pdf)

Specific new features include a Number](#) filter inspired by people counting ants, which lets you add a second and third mat to the image and then add a number to each of the three, resulting in an image with up to nine numbers on it. You can then merge the resulting layers by changing the opacity of each layer until they blend smoothly into one image. There's new accessibility tools to help people with color blindness. Image channel tasks that do things like remove a watermark from a photo are easier to use. Middle and high-quality export modes allow more people to work with your images. And there's also a Browser](#) interface with support for even more file types than the old one had, plus some new browser feature like bookmarks and search within web pages. And, of course, Creative Cloud membership now means access to one of the world's most powerful image editing applications. But even if you aren't a painter, illustrator, or designer, Photoshop Elements can still help you to make your photos look more professional—the program has some pretty impressive advanced editing tools , including photo editing and art creation tools . You can use the software as a first photo editor, but if you're looking for more powerful tools or creative control, you'll be happier letting your Photoshop expert do the trick. But whatever method you prefer, one of the most useful things about Photoshop Elements or Photoshop is that you can use the software to enhance your older photos without throwing away the originals. So, when the time comes to start your next creative project, you can just plug in your pictures and start adding effects right away.